## **Начинаем монтаж АСКУВ**

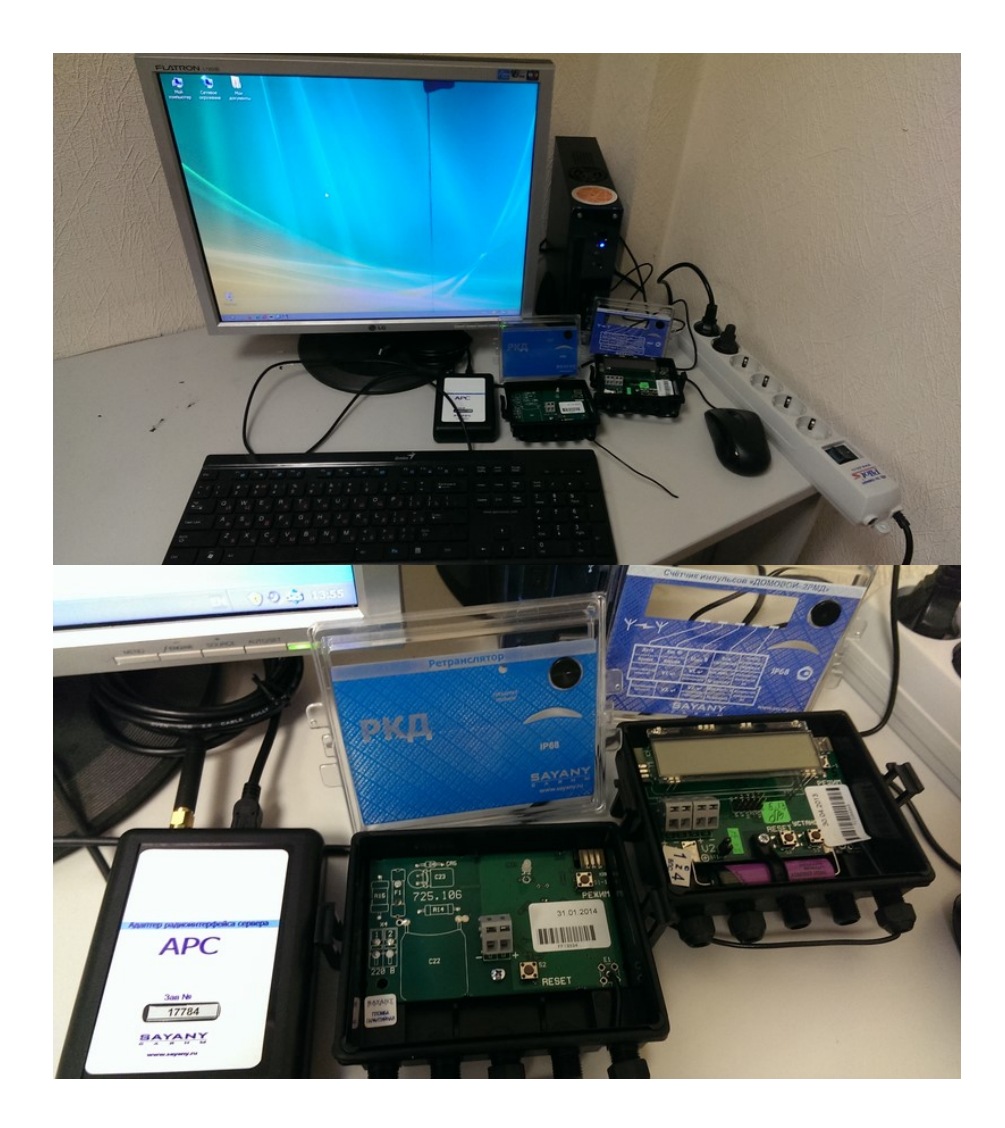

Сегодня привез полный комплект оборудования первой очереди. Старый компьютер ИП будет сервером АСКУВ ЖСК "Марьино-9". Всё по-взрослому. Коробочка с индикатором будет стоять в каждой квартире, коробочка без индикатора будет стоять на этажах. Наконец, коробочка с надписью АРС будет присоединена к компьютеру в помещении правления.

Первое хорошее следствие сегоднешнего события - находясь летом на даче, можно не заботиться о сдаче показаний счетчиков.

Первое плохое следствие этого же события - в правление так и не сдали ключи от холлов, будут сложности с доступом к **общему** электрощитку при монтаже и наладке оборудования.